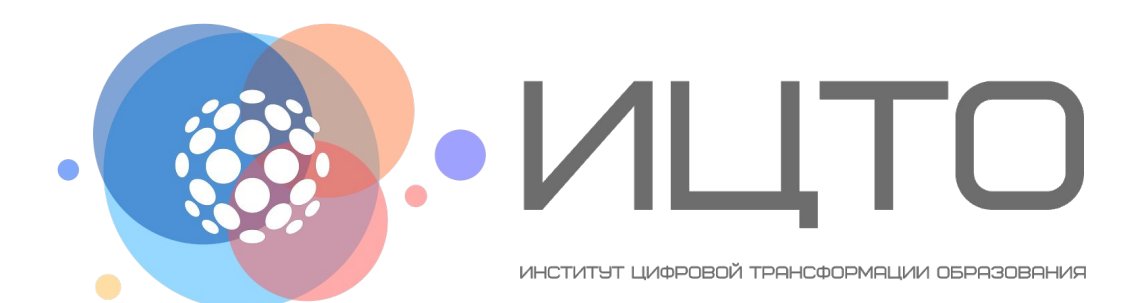

**Проектирование учебного занятия с использованием цифровых образовательных ресурсов**

# **Проектирование учебного занятия с использованием цифровых образовательных ресурсов**

#### **Проведите анализ материалов урока**

Какие материалы Вы планируете изучить вместе с обучающимися в рамках преподаваемой дисциплины?

Какие виды активности Вы хотите применить на занятии?

Какие задания обучающимся необходимо выполнить в течение четверти?

Как Вы будете проводить итоговую аттестацию?

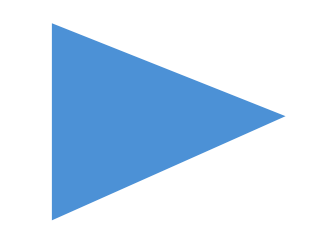

#### **Классифицируйте материалы по возможности оцифровки**

Ǽпределите, какие материалы и задания можно представить в оцифрованном виде (тексты, видеолекции, тесты, задачи и т.д.)? Для каких нужен контакт обучающихся с преподавателем

(например, семинары)?

Подумайте, могут ли Вам помочь симуляторы и тренажеры?

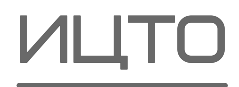

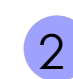

## **Проектирование учебного занятия с использованием цифровых образовательных ресурсов**

#### **Ознакомьтесь с цифровыми инструментами и сервисами и сделайте выбор**

Поищите готовые решения среди открытых сервисов и инструментов по созданию собственных ресурсов

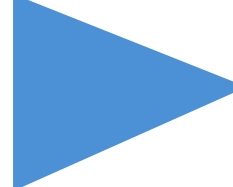

Созданные с помощью внешних сервисов материалы или ссылки на них необходимо разместить в вашем электронном курсе, чтобы обучающиеся имели к ним доступ

Если Вы не нашли сервиса, отвечающего вашим задачам, свяжитесь с нами и опишите Ваш запрос. Мы поможем подобрать удобный инструмент.

#### АНО "ИЦТО"

 $\blacksquare$ 

Автономная некоммерческая организация "Институт цифровой трансформации образования"

#### СВЯЗАТЬСЯ С НАМИ

• Юридический адрес: 141006, Московская область, г. Мытищи, ул. Индустриальная, д.13

• Обособленное подразделение: г. Москва, Большой Трехсвятительский переулок, д. 2/1, строение 1

- mo\_idte@mosreg.ru
- $\sqrt{+7(495)009-87-28}$
- $\bullet$  idte.ru

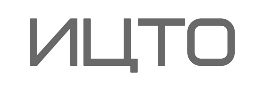

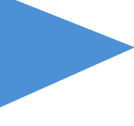

## **Использование цифровых образовательных ресурсов**

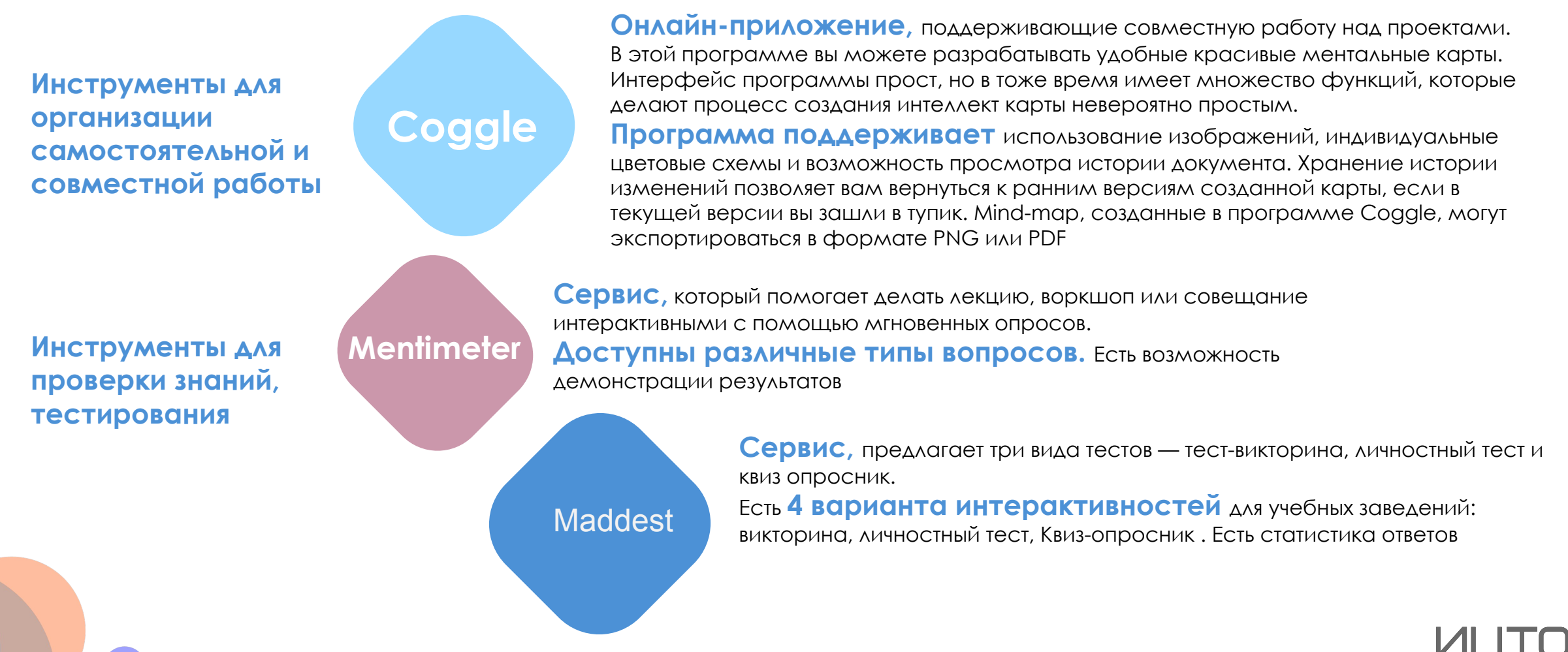

## **Coggle**

дерево

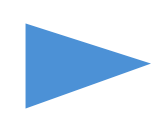

онлайн-сервис **для интеллекткарт,** в котором плавные ответвления ментальных карт напоминают

у сервиса простое управление легко разобраться с первого раза

чтобы начать работу, нужно зарегистрироваться на сайте

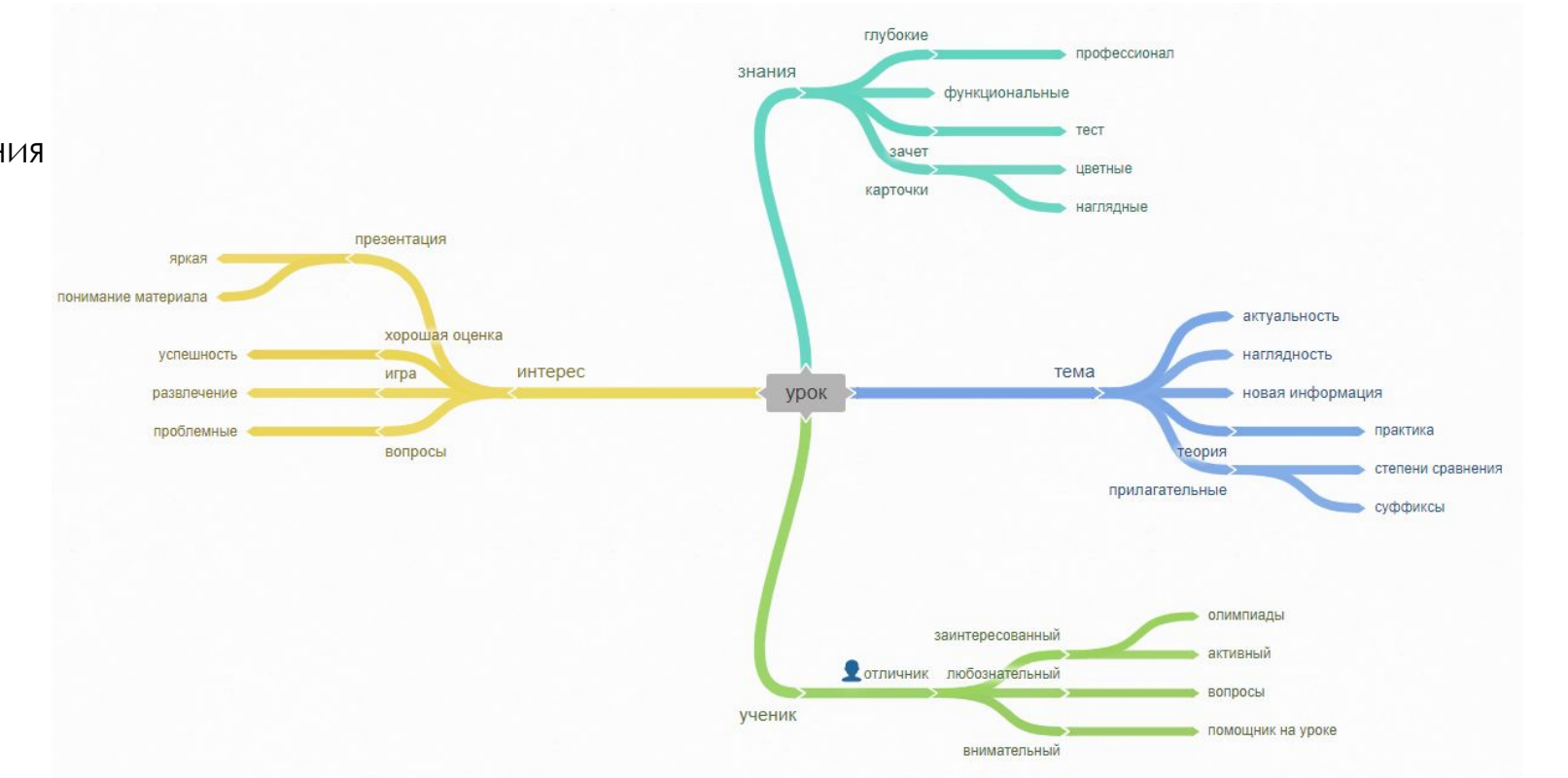

https://coggle.it/

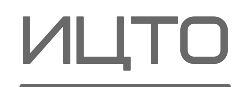

# **Инструменты и сервисы для проверки знаний, тестирования**

### **Mentimeter**

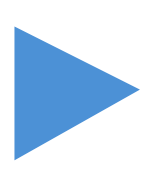

**Бесплатный сервис** для создания интерактивных презентаций с обратной связью в реальном времени

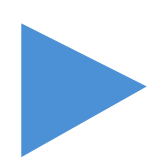

**Позволяет обмениваться** знаниями и отзывами в реальном времени по мобильному телефону с помощью презентаций, опросов или мозговых штурмов на занятиях, собраниях, конференциях и других групповых

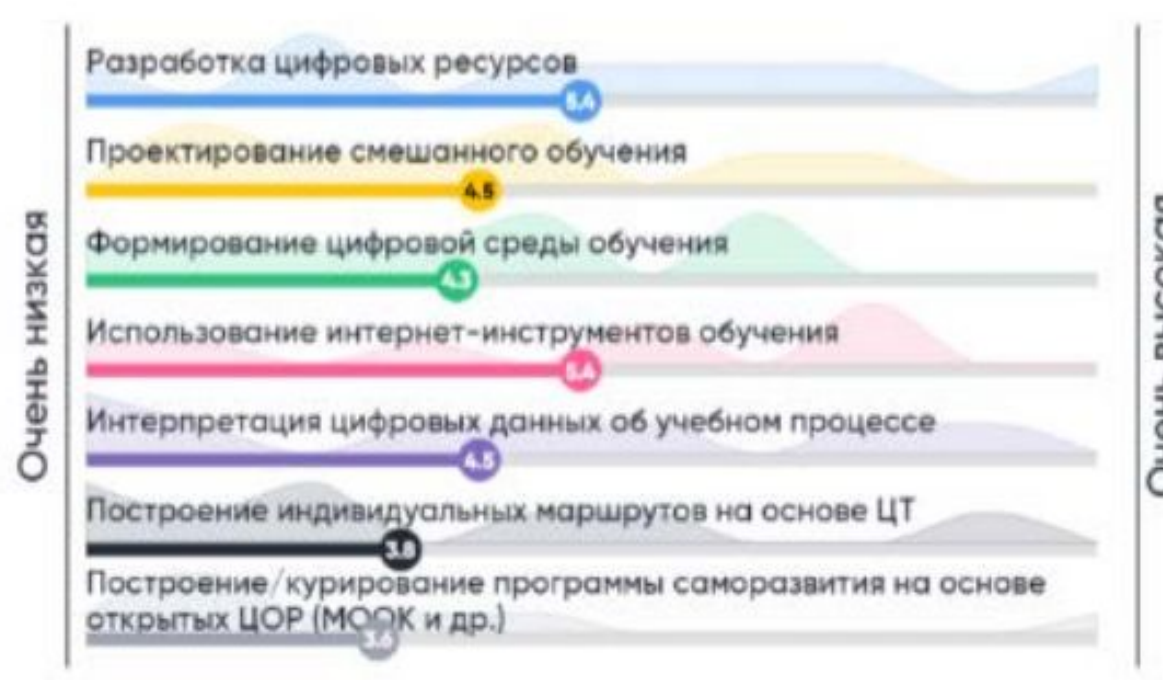

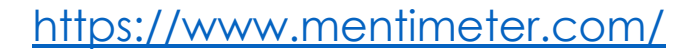

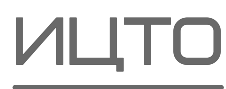

# **Инструменты и сервисы для проведения интерактивных онлайн-викторин**

### **Kahoot!**

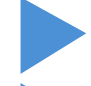

проведение **тестов и викторин**

можно установить время для ответов

мгновенный результат теста, опроса или викторины

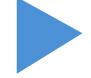

всегда есть победитель

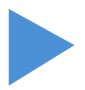

неограниченное количество участников

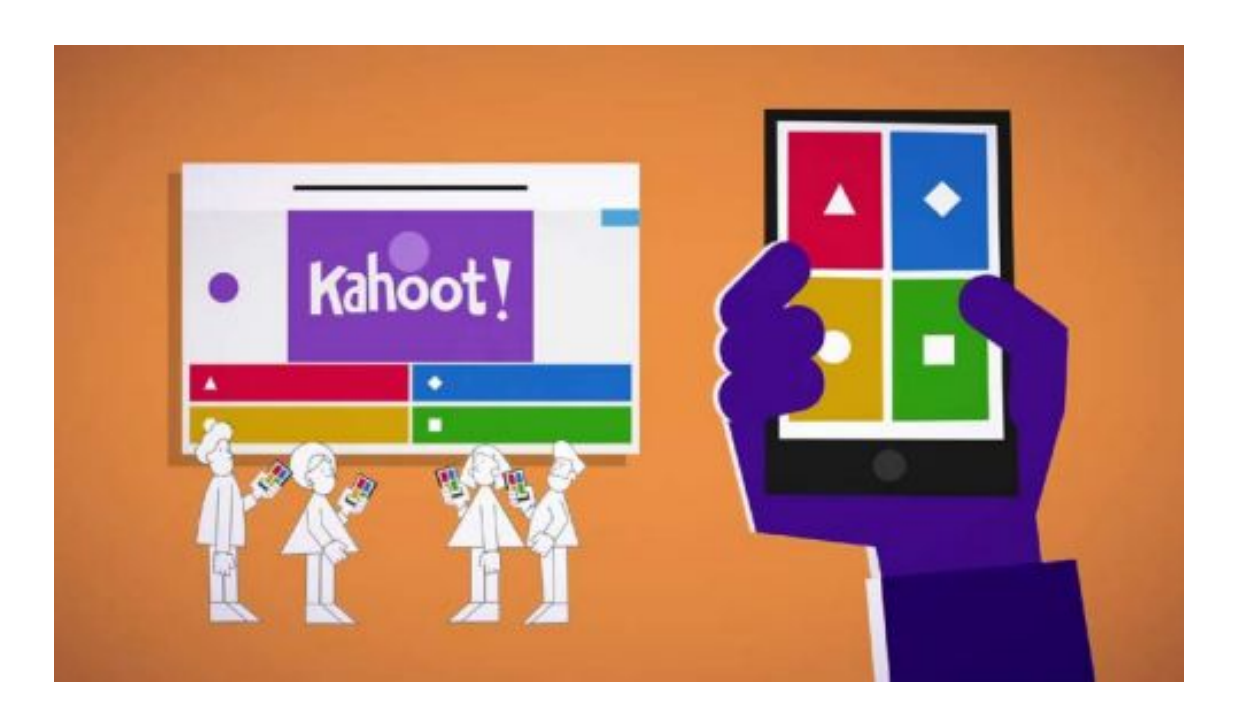

Join at www.kahoot.it

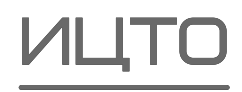

# **Инструменты и сервисы для проверки знаний, тестирования**

### **Microsoft Forms**

позволяет:

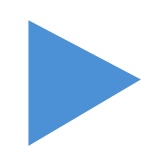

**создавать** опросы и тесты, а

также **просматривать** 

результаты по мере их поступления

https://www.microsoft.com/

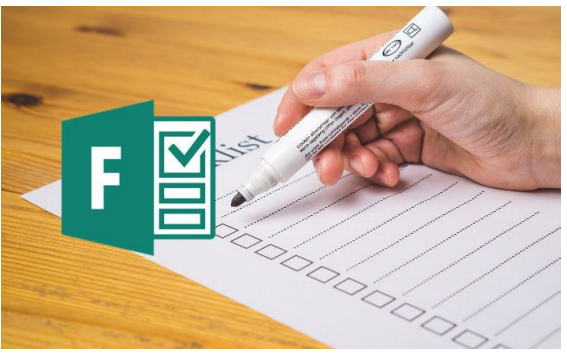

### **Quizizz**

#### **ǿервис для создания викторин:**

преподаватель создает викторину на своем компьютере, а обучающиеся принимают участие в ней с помощью своих мобильных устройств

https://quizizz.com/

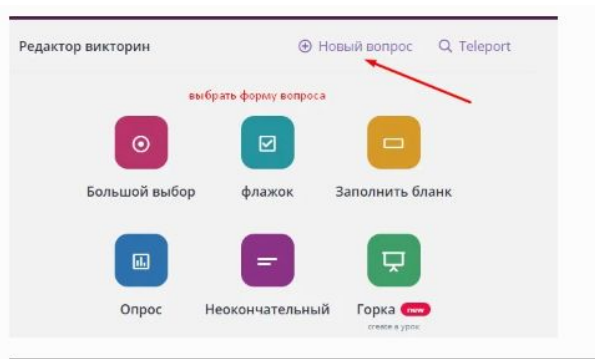

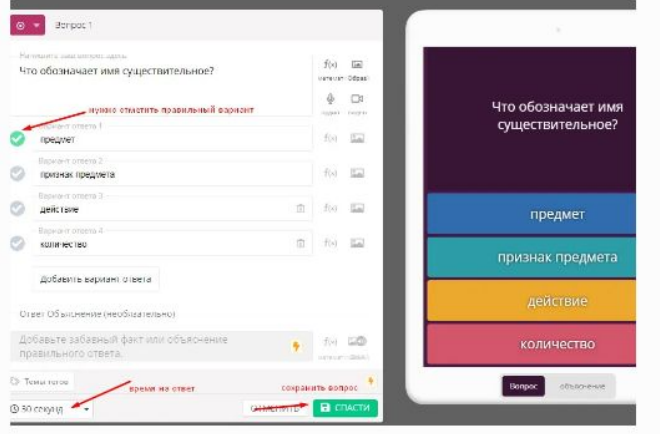

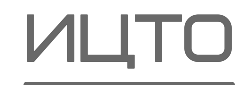

#### **Yandex Forms** позволяет:

- **создавать форму** с различными элементами или типами вопросов и хранить полученные данные и сами формы для опросов
- **можно сделать** любой вопрос обязательным или необязательным для ответа, процессе создания формы можно изменять порядок вопросов
- **можно выбрать** для каждой созданной формы дизайн для ее оформления, ссылка на форму генерируется автоматически после ее создания
- **сводка доступна** пользователю, создавшему опрос или анкету, в любой момент опроса с диаграммами по каждому вопросу, для каждого опроса автоматически сохраняются результаты. Все полученные ответы тут же отображаются
- **сервис обеспечивает сбор ответов** в электронную таблицу, с помощью которой можно провести обработку полученных данных и таблицу можно экспортировать в различные форматы (pdf, xls, txt)
- **бесплатно можно создавать** неограниченное количество опросов, анкет, тестов и приглашать неограниченное количество респондентов
- для создания опросов пользователю необходимо иметь аккаунт в Yandex https://yandex.ru/forms/

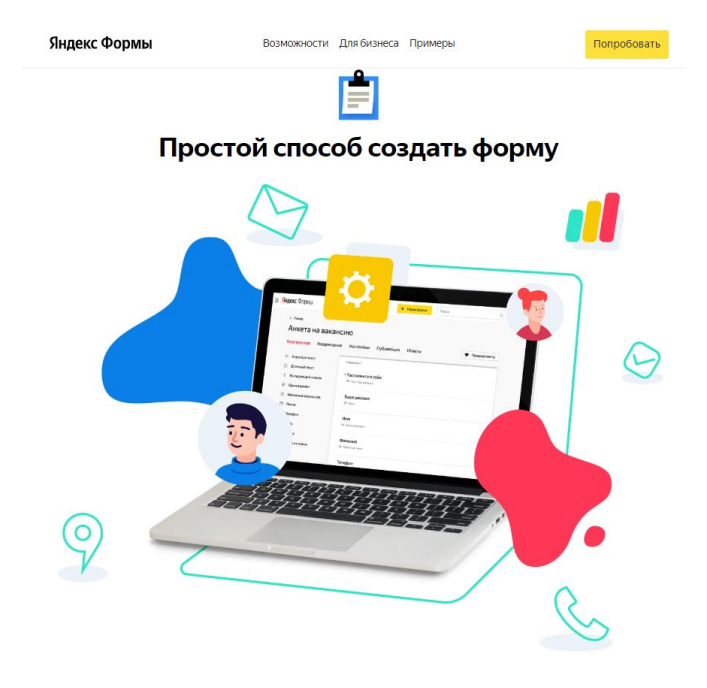

### **PowerPoint**

#### позволяет:

- **создавать презентации** с нуля или на основе готового шаблона
- добавлять текст, изображения, картинки и видео
- выбирать варианты профессионального оформления в конструкторе PowerPoint
- добавлять переходы, анимации и пути перемещения
	- сохранять презентации в OneDrive, чтобы они были доступны с компьютера, планшета и телефона
	- **работать удаленно** вместе с другими пользователями и предоставлять общий доступ

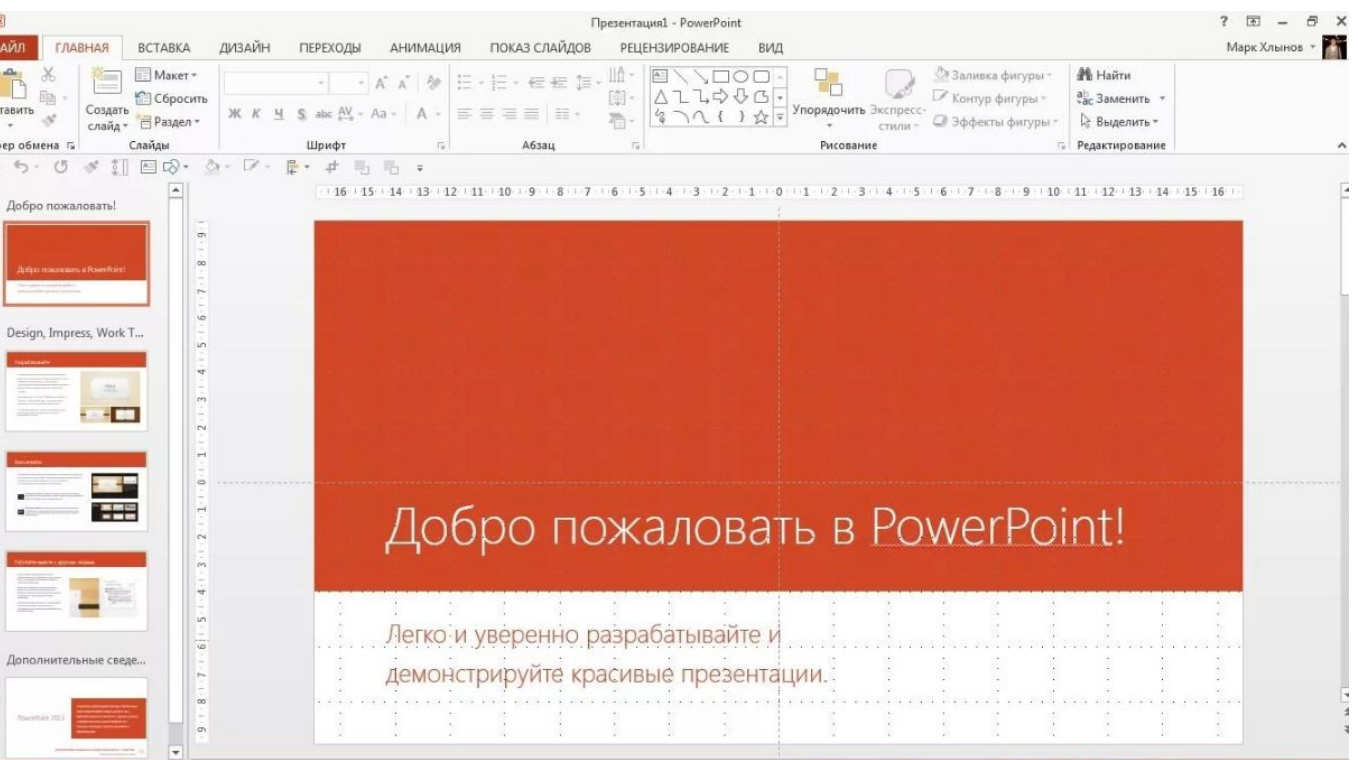

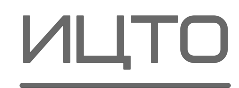

## **MindMeister**

11

**позволяет создать** интеллект-карты, диаграммы и презентации как в одиночку, так и в команде в режиме реального времени

**подходит для планирования** действий компании, проведения мозговых штурмов и брифингов, создания заметок и демонстрации презентаций

**ДОСТУПЕН КОНСТРУКТОР** для построения ментальных карт. Пользователи создают макеты при помощи функции drag-and-drop — на рабочее пространство из панели инструментов пользователь перетаскивает необходимые ему элементы.

**можно редактировать элементы:** изменять размер и форму, цвет, добавлять текст и создавать связи. Это позволяет за короткий промежуток визуализировать идеи и создать схему

**работая совместно,** команды могут на лету изменять и добавлять новые элементы на карты

**руководители команд** или владельцы карт могут выдавать доступ пользователям и откатывать изменения

**пользователям доступен** чат и система комментариев, чтобы общаться внутри сервиса

https://www.mindmeister.com/ru

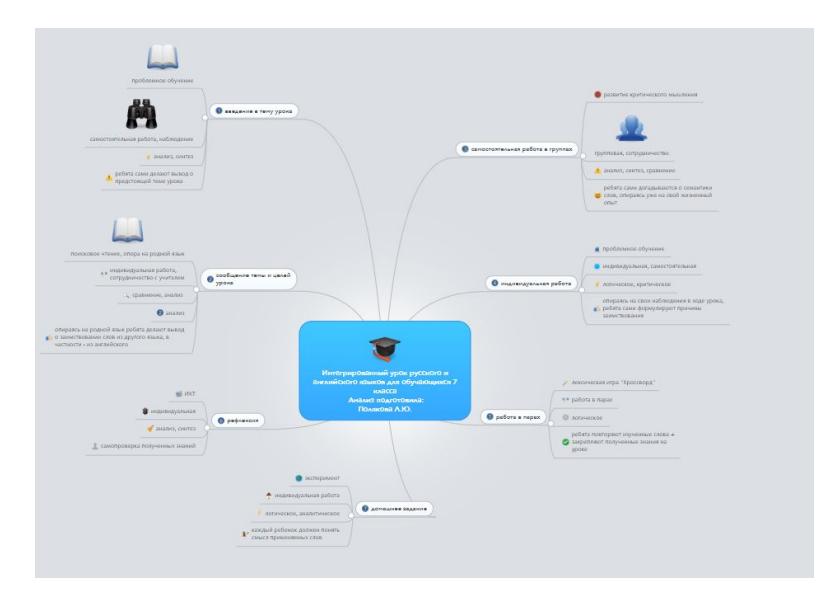

### **Sutori**

#### **ȁдобный инструмент** для:

**создания** интерактивного учебного материала

**создания** историй с фотографиями, видео, текстом, цитатами, ссылками и опросами (сторителлинг)

**совместной презентации** в классе для всех возрастных групп и предметов **подготовки** заданий и планов уроков

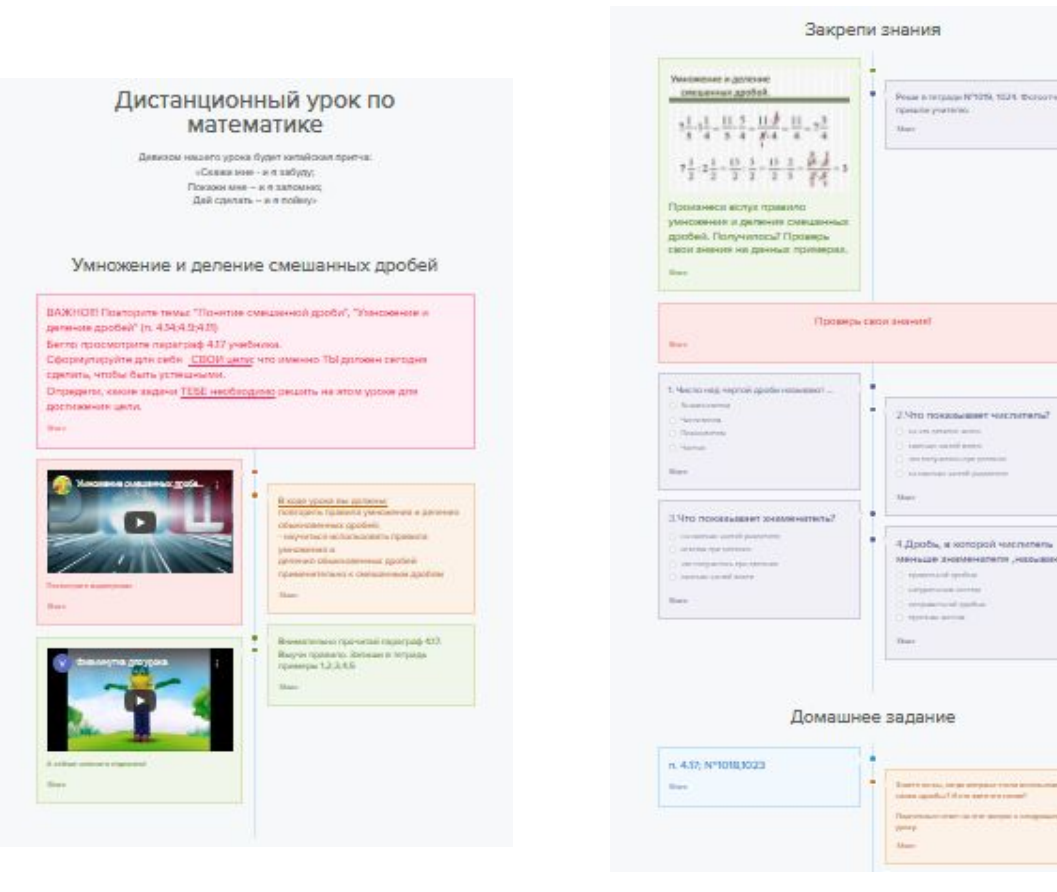

https://www.sutori.com/

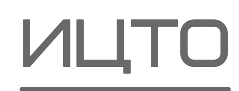

### **Edpuzzle**

**Бесплатный сервис для создания** интерактивных онлайн-занятий на основе видео-фрагментов

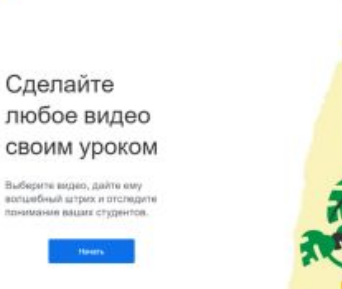

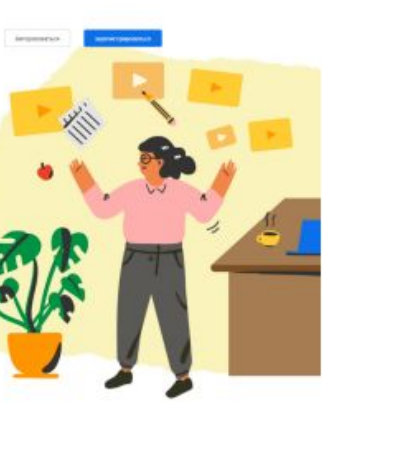

позволяет:

**добавлять** аудио и текстовые заметки вопросы и задания к ним **проводить** онлайн викторины **отслеживать** прогресс учащихся.

Codouzzi

https://edpuzzle.com/

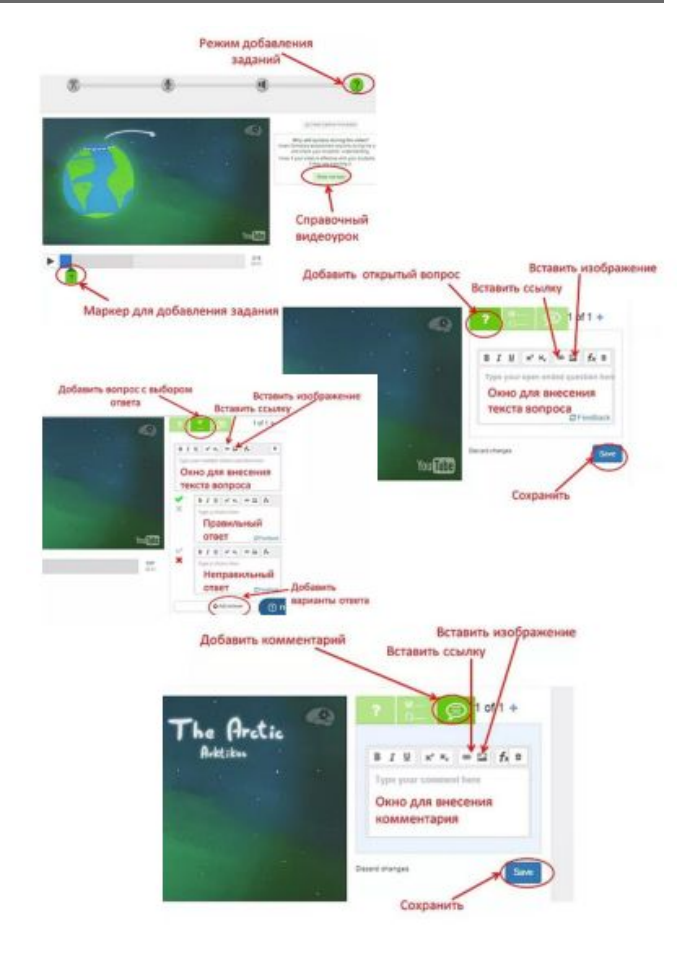

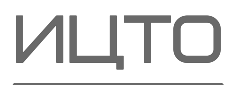

#### **Веб-ресурсы с применением искусственного интеллекта**

#### **Алиса**

**Виртуальный голосовой помощник,**  созданный компанией Яндекс **распознаёт** естественную речь, имитирует живой диалог **даёт ответы** на вопросы пользователя и, благодаря запрограммированным навыкам **решает** прикладные задачи

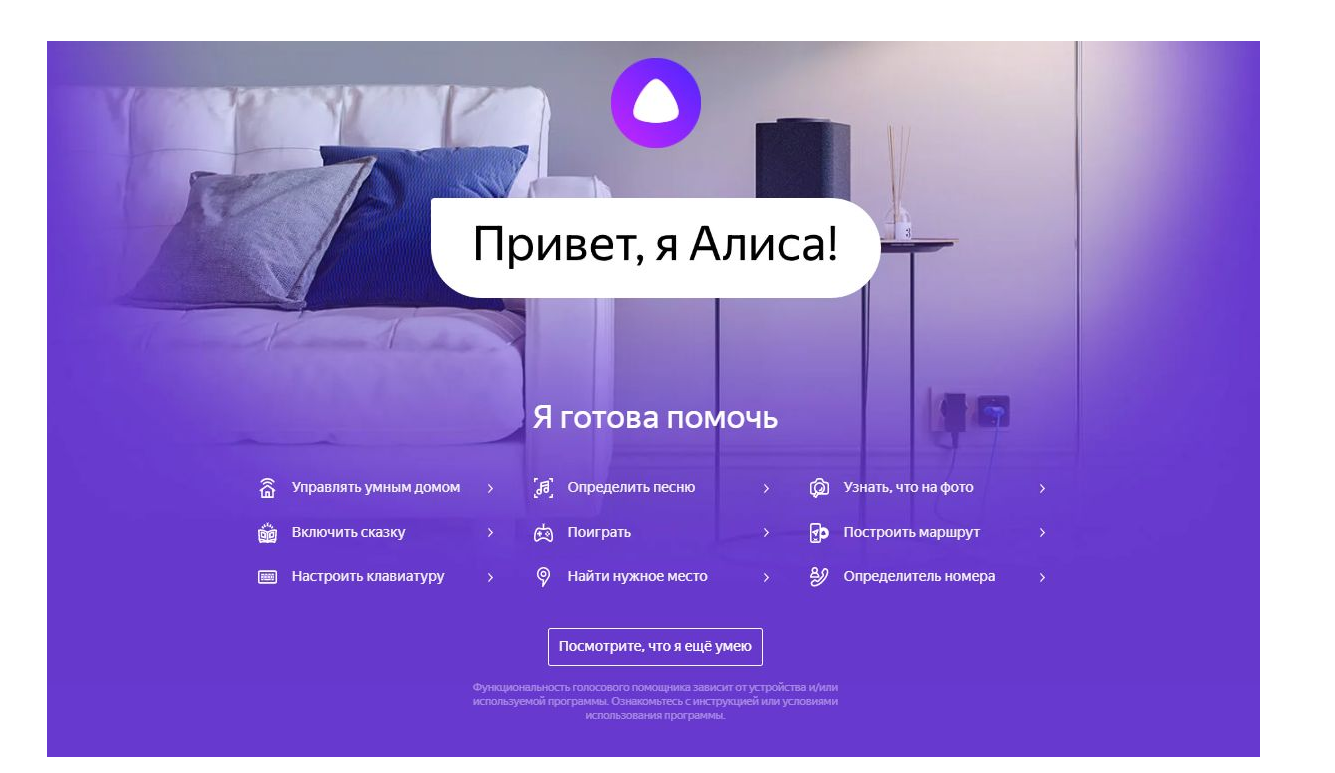

https://yandex.ru/alice

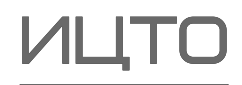

**инструмент для создания динамических кодов,** которые можно изменять в любое время, с выбором форматов, оформлением и встраиванием

**Генератор QR-кодов**

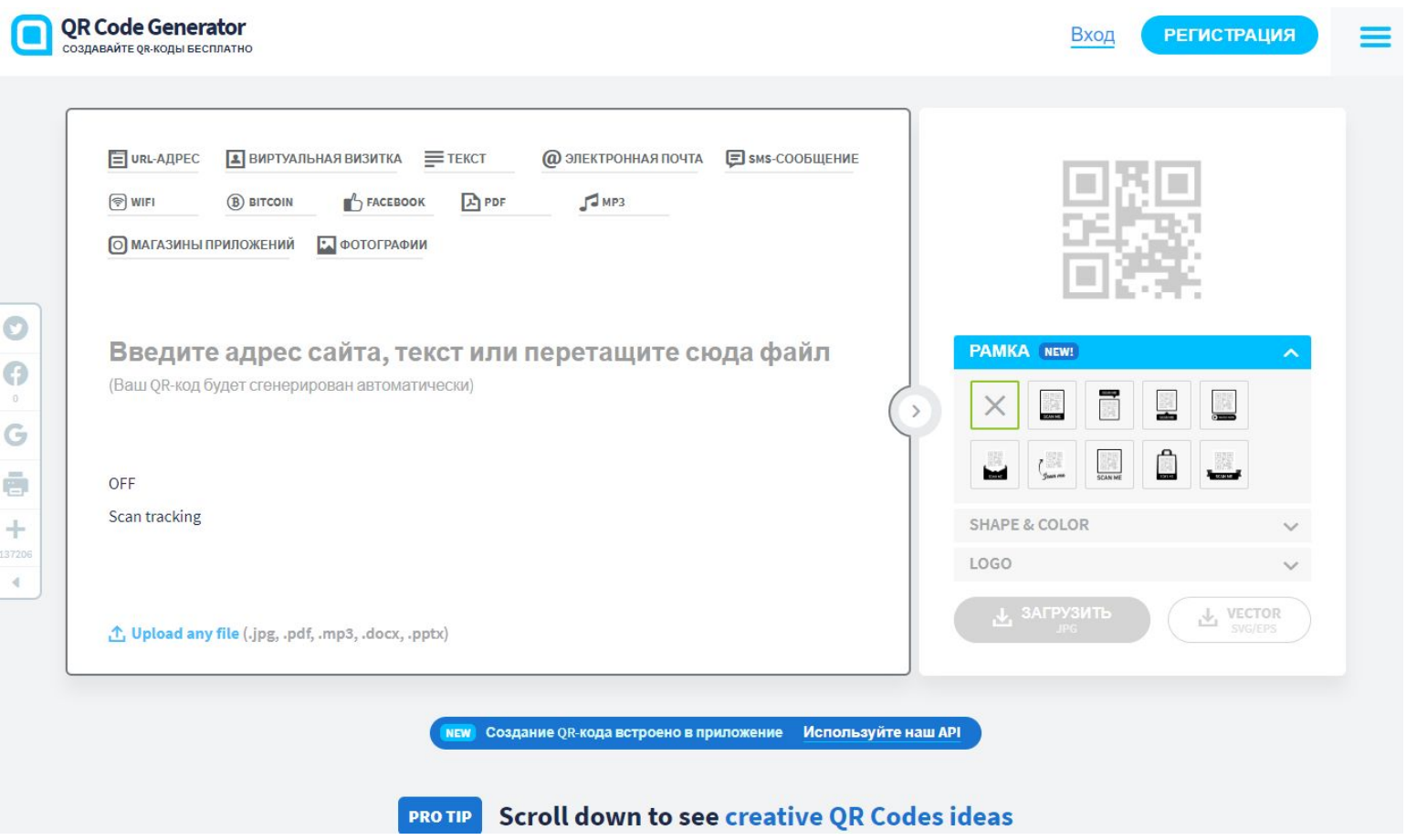

https://ru.qr-code-generator.com/

Янлекс <mark>& Учебник</mark>

### **Яндекс.ȁчебник**

**сервис с интерактивными курсами и сборниками упражнений** для учителей начальной и средней школы по школьным предметам с мониторингом прогресса учеников

**!** задания разработаны с учетом ФГОС

#### Современное образование на основе технологий Яндекса

Олимпиалы Информатика

- Анализ действий учеников и автоматическая подборка заданий для каждого
- **Контроль освоения навыков у каждого ученика** в реальном времени
- Все школьные сценарии: работа в классе и дома, олимпиады, контрольные, повторение

Я учитель или родитель Я ученик

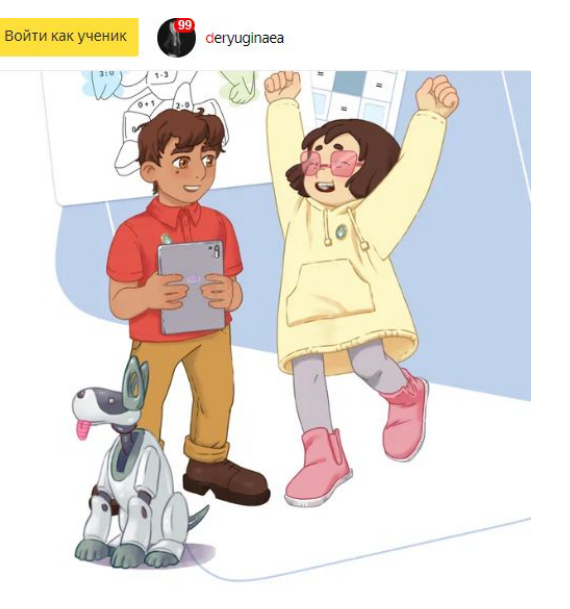

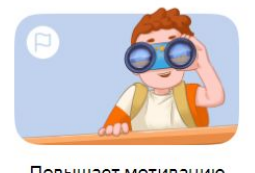

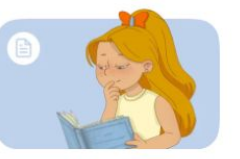

Соответствует

**ФГОС и УМК** 

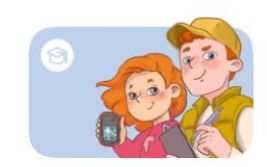

Повышает мотивацию к учёбе

https://education.yandex.ru

Более 30 000 школ России

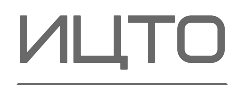

16

### **Learningsapps2**

**для поддержки обучения и процесса преподавания** с

помощью интерактивных модулей

является приложением Web 2.0

**существующие модули** могут быть непосредственно включены в содержание обучения, а также их можно изменять или создавать в онлайн-режиме

**учитель может выбрать** нужные блоки и сделать их общедоступным

**доступ к готовым ресурсам** открыт и для незарегистрированных пользователей

**задания являются интерактивными,** учащиеся могут проверить и закрепить свои знания в игровой форме, что способствует формированию их познавательного интереса к определенной учебной дисциплине

https://learningapps.org/

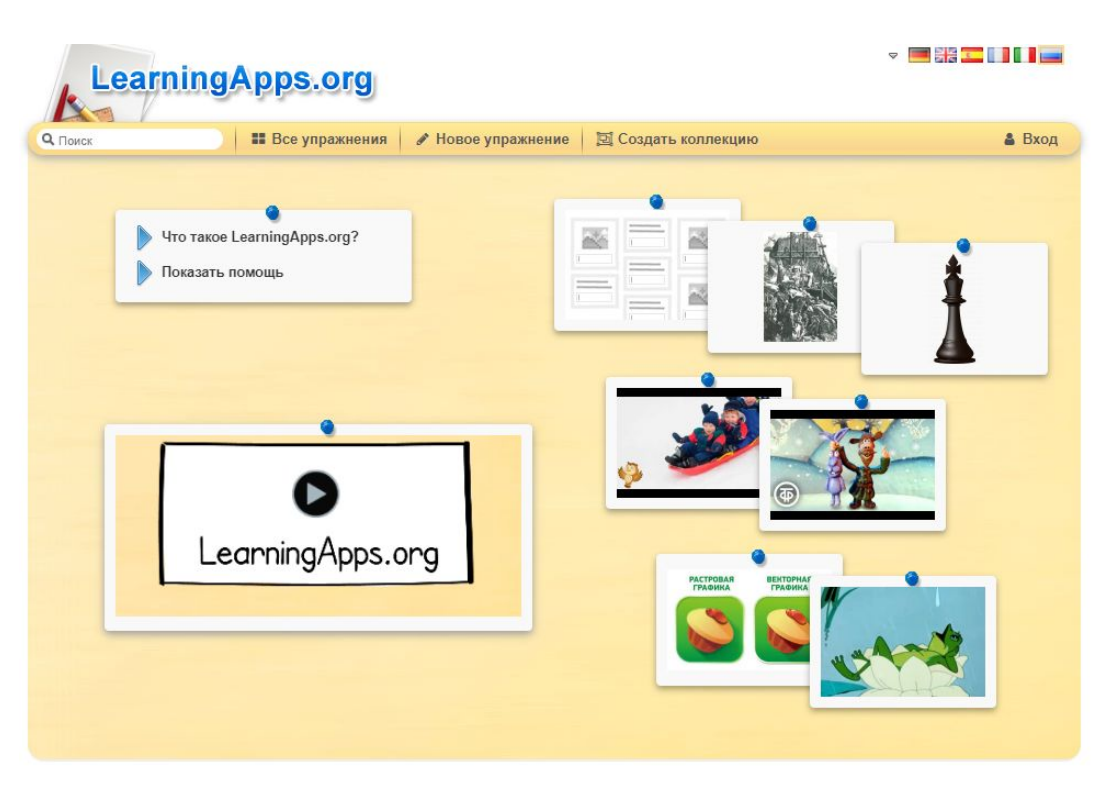

## **Ȃормирование актуальных компетенций преподавателя**

#### **Как сформировать актуальные компетенции преподавателя?**

Традиционное ПК: изменение отношения

Реальная и виртуальная мобильность, стажировки

Открытые онлайн-курсы

ǽрофессиональные сообщества

Саморазвитие

Освоение новых сервисов и инструментов

ǿовершенствование педагогических навыков

Включение индивидуальных траекторий развития в нагрузку преподавателей

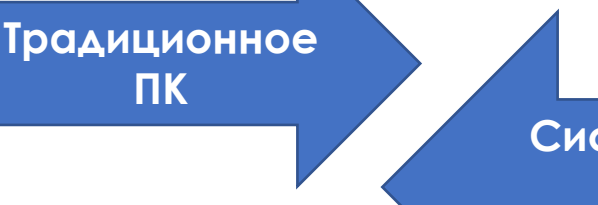

**ǿистема развития и поддержки преподавателя**

#### **Задачи системы развития и поддержки преподавателя:**

Ȃормировать требование проектирования обучения

Поощрять преподавателей, активно применяющих цифровые технологии и сервисы

Разрабатывать и тиражировать эффективные кейсы в области применения ДОТ

Развивать смешанное обучение как одно из основных направлений современной дидактики

Создавать современный цифровой контент (онлайн-курсы, ЭУК и др.) и совместно использовать его

#### **ǿтимулирование преподавателей:**

осваивать новые технологии

формировать персональную траекторию профессионального развития

осваивать цифровые компетенции

участвовать в проектах, связанных с применением цифровых сервисов и технологий в учебном процессе

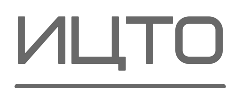